*УДК 537.86:535.016*

# ГЕНЕРАЦИЯ ОПТИЧЕСКОЙ СЕТКИ ОПОРНЫХ ЧАСТОТ **В ОПТОЭЛЕКТРОННОМ ОСЦИЛЛЯТОРЕ**

© 2022 г. В. В. Кулагин<sup>1, 2, 3, \*</sup>, В. В. Валуев<sup>3, 4</sup>, С. М. Конторов<sup>5</sup>, В. Н. Корниенко<sup>2</sup>, Д. А. Прохоров<sup>3</sup>, В. А. Черепенин<sup>2</sup>

**В. П. Корниенко<sup>-</sup>, Д. А. Прохоров<sup>-</sup>, В. А. Черепенин<sup>-</sup><br><sup>1</sup>Федеральное государственное бюджетное образовательное учреждение высшего образования** 

*"Московский государственный университет имени М.В. Ломоносова",* 

*Государственный астрономический институт имени П.К. Штернберга, Москва, Россия*

*2 Федеральное государственное бюджетное учреждение науки* 

*"Институт радиотехники и электроники имени В.А. Котельникова Российской академии наук", Москва, Россия*

*3 Федеральное государственное автономное образовательное учреждение высшего образования*

*"Национальный исследовательский ядерный университет "МИФИ", Москва, Россия*

*4 Закрытое акционерное общество Научно-технический центр "Модуль", Москва, Россия 5 Автономная некоммерческая образовательная организация высшего образования*

*"Сколковский институт науки и технологий", Москва, Россия*

*\*E-mail: victorvkulagin@yandex.ru*

Поступила в редакцию 17.01.2022 г. После доработки 07.02.2022 г. Принята к публикации 21.02.2022 г.

Предложены и исследованы два метода формирования оптической сетки частот в оптоэлектронном осцилляторе. Первый метод основан на использовании многомодового режима работы оптоэлектронного осциллятора, второй базируется на модуляционном расширении линии лазера за счет использования больших индексов модуляции. С помощью численного моделирования исследованы характеристики двух схем.

**DOI:** 10.31857/S0367676522060175

#### ВВЕДЕНИЕ

Радиофотонные технологии бурно развиваются в настоящее время и предоставляют много возможностей для нахождения принципиально новых решений в области формирования и обработки сверхширокополосных СВЧ сигналов. Одним из таких направлений является радиофотонная генерация сеток оптических частот (в англоязычной литературе optical comb, дословный перевод – оптическая гребенка), которая интенсивно исследуется в последнее время. Такие сетки могут применяются в оптических приложениях, кроме того, они позволяют формировать набор одномодовых СВЧ колебаний с низкими фазовыми шумами и могут использоваться во многих устройствах, например, в радиофотонных аналого-цифровых преобразователях [1–3] (см. также обзоры [4, 5]), в генераторах задающих частот для многочастотных зондирующих комплексов [6, 7], в устройствах формирования широкополосных СВЧ сигналов [8], в установках для спектроскопических исследований молекул и др. Обычно в радиофотонных устройствах для генерации оптической

сетки частот используется расширение спектра оптической волны при ее модуляции СВЧ колебаниями, поэтому требуется одна или несколько стабильных задающих СВЧ частот, воздействующих на ряд амплитудных или фазовых модуляторов, при помощи которых и формируется вся сетка (см., например, [9, 10]). Для этого используется ультрастабильный генератор СВЧ колебаний, так как фазовые шумы получаемой оптической сетки частот определяются в большой степени стабильностью задающего генератора СВЧ. В то же время все более широкое применение находит оптоэлектронный осциллятор, который также базируется на применении радиофотонных технологий, может перестраиваться в широком диапазоне частот и имеет рекордно низкие шумы [11, 12] благодаря использованию оптического энергоаккумулирующего элемента на основе длинной волоконной линии с высокой эффективной добротностью или высокодобротного оптического микрорезонатора.

В литературе предложены различные схемы синхронизации частотных мод импульсных лазеров по выходному сигналу оптоэлектронного осциллятора (см., например, [13]), что приводит к улучшению стабильности оптической гребенки частот, формируемой лазером. При этом объединение оптоэлектронного осциллятора и импульсного лазера существенно усложняет установку, формирующую оптическую гребенку. Кроме того, в такой объединенной системе нет возможности полностью контролировать параметры гребенки, в частности расстояние между линиями, количество линий в спектре, неравномерность их амплитуд и др. В то же время оптоэлектронный осциллятор уже включает устройство, способное формировать оптическую гребенку при определенных условиях, – амплитудный модулятор. Поэтому исследование возможности использования оптоэлектронного осциллятора в качестве генератора оптической сетки частот представляет несомненный интерес, что и является целью настоящей статьи.

В работе предложены и исследованы два метода формирования оптической гребенки частот в оптоэлектронном осцилляторе. Первый метод основан на использовании многомодового режима работы оптоэлектронного осциллятора, реализуемого с помощью полосового фильтра СВЧ высокого порядка. В такой системе формируются неэквидистантные оптическая и СВЧ гребенки, которые могут перестраиваться по частоте, но расстояние между линиями регулировать невозможно, так как частоты линий определяются фазо-частотной характеристикой фильтра. Общая ширина спектра гребенки ограничивается полосой фильтра и также не регулируется.

Второй метод базируется на модуляционном расширении линии лазера за счет использования больших индексов модуляции. В этом случае вместо гребенки СВЧ формируется одиночная линия (как в стандартной схеме оптоэлектронного осциллятора [11, 12]), а оптическая гребенка генерируется за счет образования большого количества боковых линий в модуляторе. При этом все параметры гребенки можно контролировать, изменяя частоту лазера, среднюю частоту полосы пропускания фильтра СВЧ, а также величину индекса модуляции.

С помощью численного моделирования исследованы характеристики двух схем, а также определены параметры формируемой оптической гребенки частот и СВЧ колебаний. Численные моделирования позволяют исследовать сильно нелинейные и многомодовые режимы работы, что даст возможность в дальнейшем разработать адекватные аналитические модели исследованных систем.

## СХЕМА ОПТОЭЛЕКТРОННОГО ОСЦИЛЛЯТОРА С ВЫВОДОМ ФОРМИРУЕМОГО ОПТИЧЕСКОГО ИЗЛУЧЕНИЯ

Для численного исследования характеристик оптоэлектронного осциллятора использовалась традиционная одноконтурная схема [11, 12], при этом для вывода модулированного оптического излучения к схеме после амплитудного модулятора добавлен оптический выход (рис. 1*а*). Эллипсом показана петля обратной связи (замкнутый цикл), необходимая для возникновения устойчивой генерации. Оптическое поле непрерывного лазера модулируется СВЧ сигналом в амплитудном модуляторе Маха–Цандера, после которого модулированная оптическая волна входит в волоконную линию, осуществляющую задержку сигнала в реальном времени, а затем поступает на фотодетектор. Снимаемый с фотодетектора сигнал усиливается и проходит через полосовой фильтр СВЧ для выделения преимущественного участка спектра формирующегося сигнала. С выхода СВЧ фильтра микроволновой сигнал поступает на амплитудный модулятор, и петля замыкается.

Необходимо отметить, что в линии задержки (ЛЗ) не происходит накопления сигнала как в оптическом резонаторе, там в каждый момент времени существует только одна бегущая оптическая волна, принадлежащая выполняемому циклу, причем волны, соответствующие разным циклам, не смешиваются. Это позволяет проводить численное моделирование схемы по каждому циклу независимо. Если петлевой коэффициент усиления больше единицы (порог возбуждения), амплитуда СВЧ сигнала растет от цикла к циклу, пока не начнется его ограничение существующими в системе нелинейностями, как и в любом генераторе. Такие нелинейности могут быть связаны с фотодетектором, усилителем или фильтром СВЧ, другими элементами схемы и обычно определяются их техническими характеристиками. В нашем случае в моделированиях учитывалась только принципиальная нелинейность, которую невозможно исключить технически – нелинейность амплитудного модулятора Маха–Цандера.

В численных моделированиях длина последовательности данных (длительность сигнала, циркулирующего в контуре оптоэлектронного осциллятора) определялась длиной линии задержки, при этом для простоты считалось, что другие элементы вносят исчезающе малую задержку сигнала в реальном времени. После прохождения каждого замкнутого цикла сигнал в контуре изменялся, часть его выводилась и пристыковывалась к выходному сигналу, полученному в результате прохождения предыдущих циклов, что приводило к увеличению длины последовательности выходного сигнала после прохождения каждого

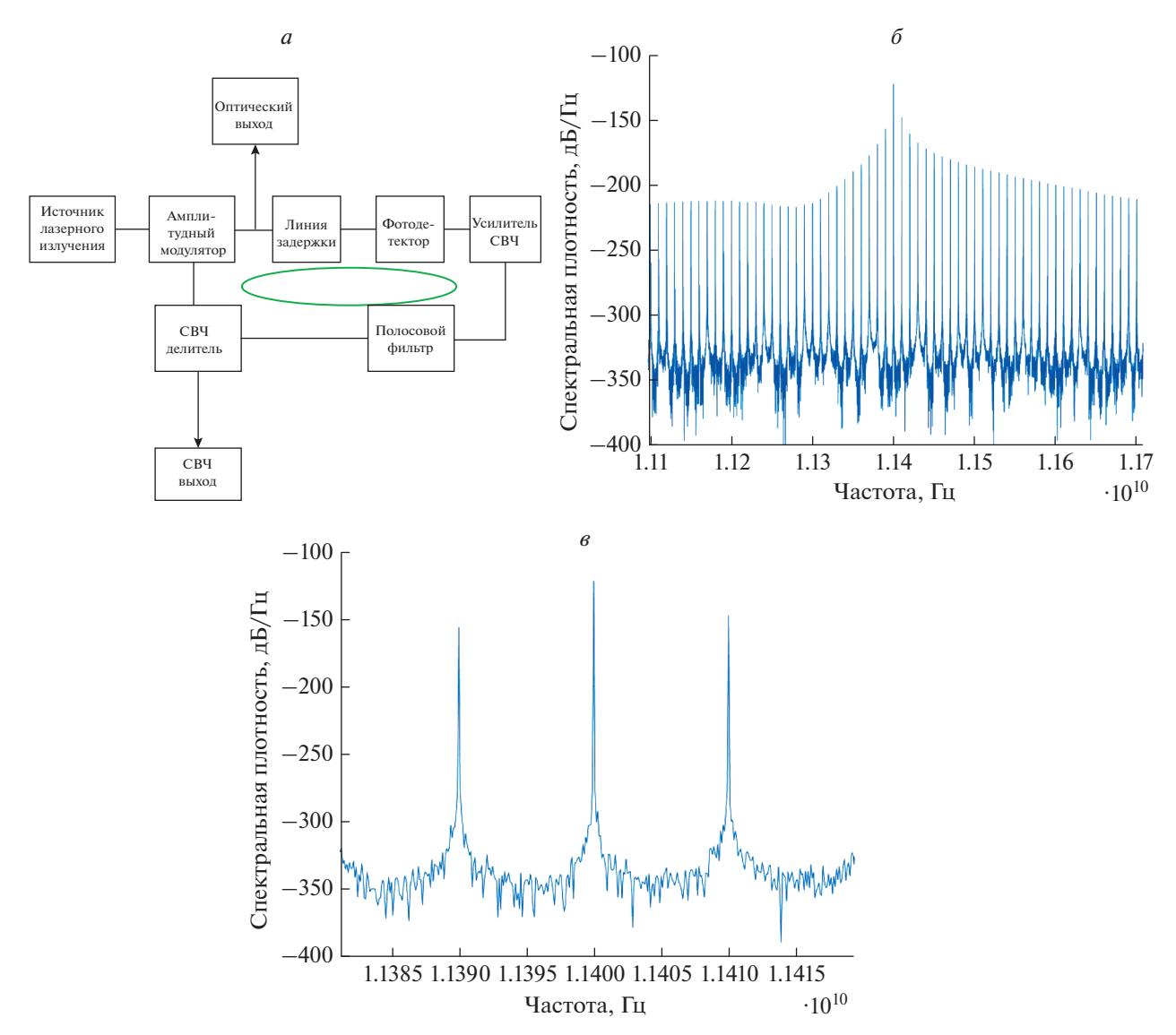

**Рис. 1.** Схема одноконтурного оптоэлектронного осциллятора с оптическим выходом (*а*) и характерные спектральные плотности генерируемого сигнала: общий вид линии генерации (*б*), увеличенная центральная часть спектра (*в*).

цикла. Таким образом, выходной сигнал в моделированиях является объединением во времени сигналов, полученных в контуре оптоэлектронного осциллятора в результате прохождения всех циклов.

Математическая модель основана на динамических уравнениях для элементов, используемых в схеме (лазер, модулятор, фотодетектор, фильтры, делители и т.д.), при этом моделирование внутри каждого цикла проводилось последовательно для всех элементов, входящих в схему на рис. 1*а*. Таким образом, сначала входной сигнал в каждом цикле преобразовывался в соответствии с выражением (4) из [14], после прохождения линии задержки операция фотодетектирования определялась выражением (11) и добавлением дробового шума и т.д. до замыкания петли. Источники шумов

включали частотный и амплитудный шумы лазера, дробовой шум фотодетектирования, тепловые и другие шумы (см., например, [14]). Для разработки численного кода использовался программный комплекс МАТЛАБ.

Характерные спектральные плотности выходного сигнала в оптоэлектронном осцилляторе, работающем в одномодовом режиме, через 1100 циклов после начала генерации приведены на рис. 1*б* и 1*в* (увеличенный вид основной линии). Для фильтрации СВЧ сигнала использовался фильтр Баттерворта 4 порядка с полосой пропускания от 10 до 13 ГГц. Петлевой коэффициент усиления выбирался порядка единицы, время задержки сигнала в оптоволоконной линии составляло 100 нс.

Спектр колебаний на рис. 1*б* состоит из многих близких линий. Их возникновение связано с задержкой сигнала в реальном времени в ЛЗ, длина которой определяет расстояние между этими линиями – оно равно 10 МГц для времени задержки сигнала 100 нс (см. увеличенный вид центральной линии спектра и двух боковых линий на рис. 1*в*). Центральная линия на 25 дб выше соседних линий, при этом все линии превышают уровень шума более, чем на сто децибел. Огибающая спектра, представленного на рис. 1*б*, тождественна спектру сигнала, циркулирующего в контуре (вычисленного по одному циклу).

Спектральная плотность оптического выходного сигнала включает в этом режиме работы оптоэлектронного осциллятора высокую центральную моду и несколько боковых мод с обеих сторон, число которых зависит от коэффициента петлевого усиления (нелинейности работы амплитудного модулятора), причем высота боковых мод быстро убывает с увеличением их номера. Первые боковые моды являются рабочими, так как именно они хранят информацию о характеристиках СВЧ сигнала в контуре и восстанавливают этот сигнал на выходе фотодетектора после гетеродинирования с оптическим полем лазера. Остальные моды являются паразитными и возникают из-за нелинейности процесса модуляции.

## МНОГОМОДОВЫЙ РЕЖИМ В ОПТОЭЛЕКТРОННОМ ОСЦИЛЛЯТОРЕ

Перевести оптоэлектронный осциллятор в многомодовый режим работы возможно, используя полосовой фильтр СВЧ высокого порядка, т.е. состоящий из многих звеньев. В этом случае фазо-частотная характеристика фильтра будет иметь достаточно широкий диапазон сдвига фазы проходящего сигнала в полосе прозрачности в зависимости от частоты, который будет намного больше 2π. В результате будут существовать точки на разных частотах, в которых обеспечивается одинаковый набег фазы при обходе контура оптоэлектронного осциллятора, то есть окажется в принципе возможна одновременная генерация колебаний с этими частотами, а общая ширина спектра гребенки будет ограничена полосой фильтра. В моделированиях использовался фильтр Баттерворта 200 порядка, включающий сто звеньев, его фазочастотная характеристика представлена на рис. 2*а*. Весь диапазон изменения фазы в полосе прозрачности (от 8 до 40 ГГц) составляет более, чем 190 радиан, то есть потенциально возможна генерация до 30 линий. Спектральная плотность СВЧ сигнала на выходе оптоэлектронного осциллятора представлена на рис. 2*б*. В спектре наблюдается 25 линий, остальные пять оказываются на уровне шумов и ниже, так как на краях полосы прозрачности условия генерации оказываются

более жесткими из-за уменьшения петлевого коэффициента усиления (полоса фильтра определяется по уровню –3 дБ). Кроме того, видна сильная неэквидистантность линий, а расстояния между соседними линиями различаются в несколько раз. Это связано с нелинейностью фазо-частотной характеристики фильтра. Действительно, линии формируются в тех частотных точках, в которых сдвиг фазы сигнала отличается на 2π. Согласно рис. 2*а* наибольшей нелинейностью фазо-частотная характеристика фильтра обладает на низких частотах (сильнее меняется с частотой), в результате генерируемые линии расположены более близко. Наиболее равномерный спектр приходится на область вблизи средней частоты фильтра, где линейность наилучшая и расстояние между соседними линиями меняется слабо.

На рис. 2*в* представлена спектральная плотность оптического поля на выходе модулятора Маха–Цандера. Частота лазера в моделированиях выбрана равной  $2 \cdot 10^{11}$  Гц из-за ограниченной вычислительной мощности серверов. Слева и справа от линии лазера видны гребенки частот, структуры которых зеркальны относительно частоты лазера, что объясняется свойствами амплитудной модуляции оптического поля. На рис. 2*г* показана правая гребенка в увеличенном виде, красным эллипсом выделено 13 линий с неравномерностью амплитуды менее 13 дБ. Крайние линии в гребенке оказываются на 40–50 дБ ниже центральной линии.

На рис. 2*д* представлена сформированная гребенка СВЧ при использовании фильтра 60 порядка (30 секций в фильтре), при этом полоса пропускания фильтра имеет протяженность от 28 до 40 ГГц. В этом случае диапазон изменения фазы фильтра составляет порядка 70 радиан, в результате генерируется всего семь линий с неравномерностью амплитуд менее 12 дБ (для шести линий из них неравномерность составляет менее 7 дБ), крайние линии опять не выходят за уровень шума. Оптическая гребенка частот повторяет структуру гребенки СВЧ.

Исследованный выше метод генерации оптической и СВЧ гребенок частот с помощью оптоэлектронного осциллятора относительно несложно реализовать практически, кроме того, гребенки могут быть перестраиваемыми по частоте, если среднюю частоту фильтра можно менять. Однако расстояние между линиями регулировать будет значительно труднее, поскольку структура фильтра фиксирована. Кроме того, сильная неэквидистантность формируемых гребенок, а также жесткая зависимость частот генерируемых линий от характеристик фильтра СВЧ ограничивают применение этого метода. Действительно, тепловые уходы и флуктуации параметров фильтра могут

898

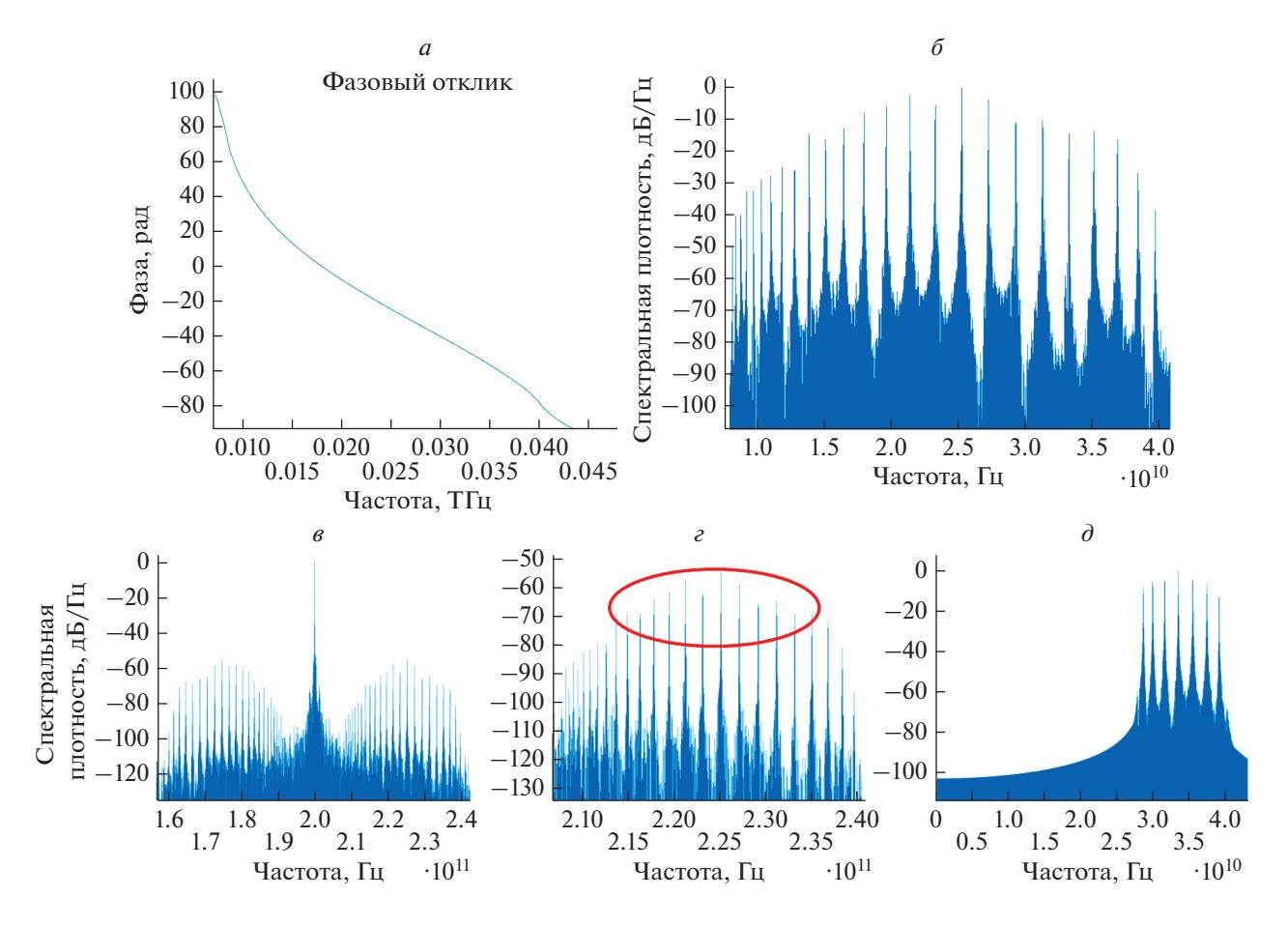

**Рис. 2.** Формирование СВЧ и оптической сеток частот в оптоэлектронном осцилляторе с фильтром Баттерворта, включающем 100 секций: фазо-частотная характеристики фильтра СВЧ (*а*); спектральная плотность формируемого колебания СВЧ (*б*); спектральная плотность выходного оптического сигнала (*в*); увеличенный вид правой боковой полосы оптического спектра (*г*); гребенка СВЧ, сформированная при использовании фильтра Баттерворта, включающего 30 секций (*д*). Красным эллипсом выделено 13 линий с неравномерностью амплитуды менее 13 дБ.

существенно менять генерируемые частоты, приводя к нестабильности выходного сигнала, что может препятствовать применению сформированных линий гребенок в качестве опорных.

#### МОДУЛЯЦИОННОЕ РАСШИРЕНИЕ ЛИНИИ ЛАЗЕРА ДЛЯ ФОРМИРОВАНИЯ ГРЕБЕНКИ ЧАСТОТ

Другой метод формирования гребенки частот в оптоэлектронном осцилляторе может быть основан на модуляционном расширении линии лазера за счет использования больших индексов модуляции. Простейшая схема включает всего один амплитудный модулятор Маха–Цандера с двумя СВЧ входами [8, 9]. В этой схеме частоты модулирующих колебаний должны быть одинаковыми, а разность амплитуд и постоянный фазовый сдвиг между плечами связаны определенным соотношением для обеспечения малой неравномерности амплитуд линий [9]: Δ*А* ± Δθ *= n*π *+* π/2, где Δ*А* – полуразность индексов модуляции плеч, а Δθ – полуразность постоянных сдвигов фаз в плечах. В этом случае неравномерность амплитуды гребенки, формируемой в одном плече, компенсируется противоположной неравномерностью в другом плече. Максимальное число линий формируется, когда каждое слагаемое в левой части этого соотношения равно π/4.

Для использования модулятора с двумя СВЧ входами в оптоэлектронном осцилляторе выходной сигнал полосового фильтра должен быть поделен в нужной пропорции на две части, которые будут использоваться для модуляции оптических волн в плечах. В численных моделированиях использовался такой же фильтр, как и при получении спектров на рис. 1, но время задержки сигнала в ЛЗ составляло только 10 нс (расстояние между линиями, связанными с наличием ЛЗ, 100 МГц). Спектральные плотности оптических и СВЧ сигналов приведены для индексов модуляции  $A_1 = 2$ , *A*2 = 3.6 на рис. 3*а* и 3*в*. Красным эллипсом на рис. 3*а* выделены 7 линий в спектре, неравномер-

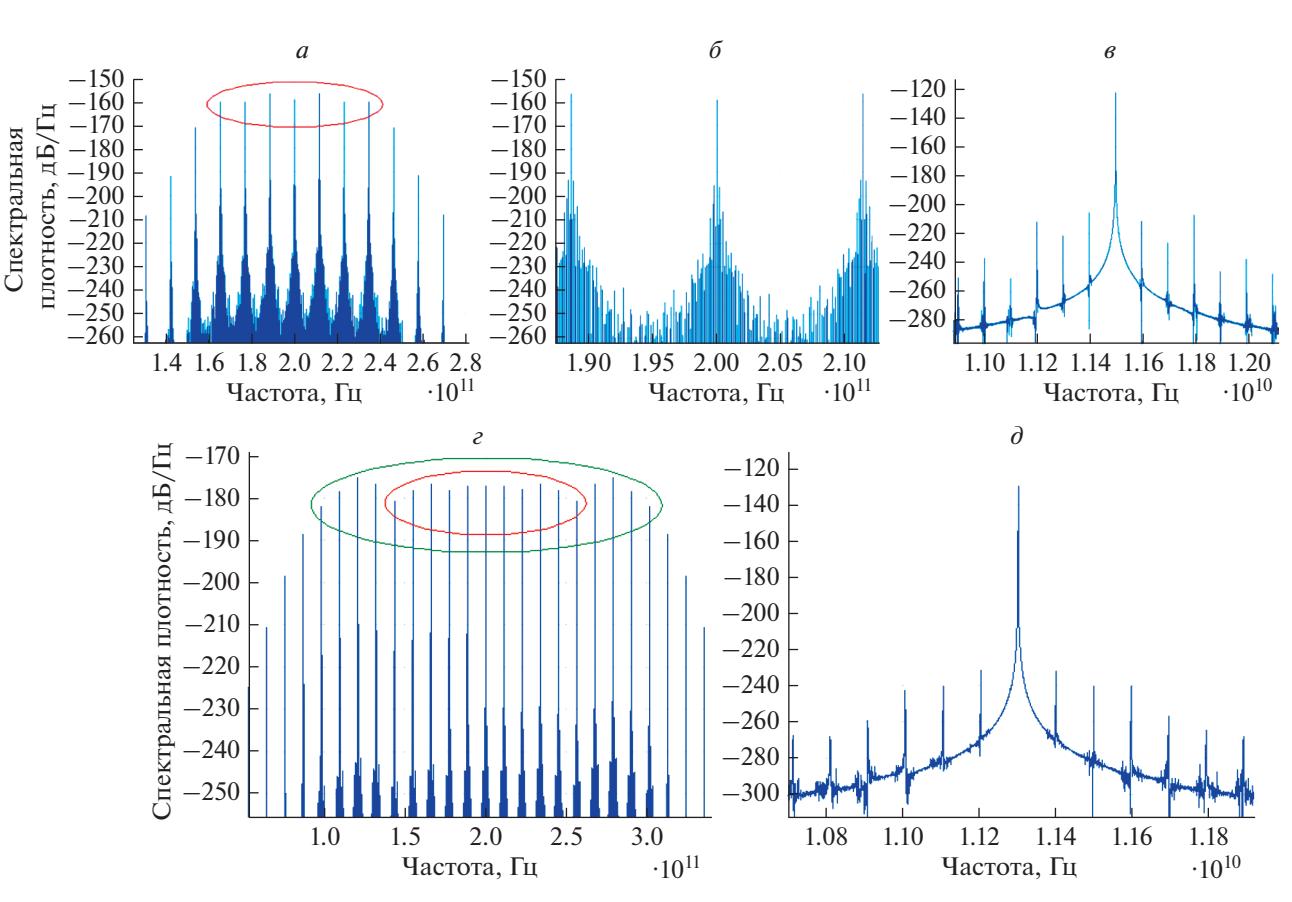

**Рис. 3.** Спектральные плотности выходного оптического поля модулятора (*а*, *г*) и СВЧ колебания (*в*, *д*) для индексов модуляции в плечах модулятора Маха–Цандера с двумя входами СВЧ, равных 2 и 3.6 (*а*–*в*) и 8 и 9.6 (*г*, *д*). Красным эллипсом на панели (*а*) выделены 7 линий в спектре, неравномерность амплитуд которых порядка 3 дБ. На панели (*г*) 11 линий, выделенных красным эллипсом, имеют неравномерность амплитуд менее 4 дБ, а зеленым выделено 19 линий с неравномерностью амплитуд менее 7 дБ.

ность амплитуд которых порядка 3 дБ. Увеличенный вид трех линий в центре спектра показан на рис. 3*б*. Видно, что центральная линия окружена линиями, связанными с ЛЗ, и выше их приблизительно на 35 дБ. Линия СВЧ сигнала на рис. 3*в* также окружена линиями, связанными с ЛЗ, но превышает их уже на 80 дБ, т.е. в этом случае дополнительная селекция линий не требуется.

На рис. 3*г* и 3*д* представлены спектральные плотности оптических и СВЧ сигналов для индексов модуляции  $A_1 = 8$ ;  $A_2 = 9.6$ . Здесь формируется оптическая гребенка, содержащая больше линий: 11 линий, выделенных красным эллипсом, имеют неравномерность амплитуд менее 4 дБ, а зеленым выделено 19 линий с неравномерностью амплитуд менее 7 дБ. Частота генерации СВЧ колебаний определяется СВЧ фильтром и в данном случае составляет 11.3 ГГц, в результате общая ширина гребенки оказывается порядка 220 ГГц. Высота центральной линии в спектре колебаний СВЧ на 100 дБ превышает высоту соседних линий.

Таким образом, этот метод формирования гребенки частот в оптоэлектронном генераторе позволяет полностью контролировать все параметры гребенки: средняя частота оптического спектра опеределяется частотой лазера, расстояние между линиями гребенки – средней частотой полосы пропускания фильтра СВЧ, а количество линий – амплитудами сигналов, подаваемых на модулятор, т.е. все характеристики оптической гребенки можно перестраивать в случае необходимости.

#### ЗАКЛЮЧЕНИЕ

Таким образом, предложены и исследованы два метода формирования оптической гребенки частот в оптоэлектронном осцилляторе. Первый метод основан на применении полосового фильтра СВЧ высокого порядка, переводящего оптоэлектронный осциллятор в многомодовый режим работы. В этом случае оптическая и СВЧ гребенки могут перестраиваться по частоте, но расстояние между линиями регулировать невозможно. Общая ширина спектра гребенки также не регулируется, так как полностью определяется полосой фильтра. Кроме того, сильная неэквидистантность формируемых гребенок, а также жесткая зависимость частот генерируемых линий от характеристик фильтра СВЧ ограничивают применение этого метода.

Второй метод базируется на модуляционном расширении линии лазера за счет использования больших индексов модуляции. В простейшем случае потребуется замена обычного амплитудного модулятора Маха–Цандера на модулятор с двумя СВЧ входами и подстройка амплитуд модулирующих сигналов в плечах. В этой схеме генерируется СВЧ линия, которая уже не требует дополнительной селекции мод, а все параметры гребенки можно контролировать, изменяя частоту лазера, среднюю частоту полосы пропускания фильтра СВЧ, а также амплитуды сигналов, подаваемых на плечи модулятора.

Работа поддержана Российским фондом фундаментальных исследований (проекты № 19-29- 06108 и № 20-07-00768).

#### СПИСОК ЛИТЕРАТУРЫ

1. *Cherepenin V.A., Kontorov S.M., Kulagin V.V. et al.* // Proc. 48th EuMC. (Madrid, 2018). P. 796.

- 2. *Кулагин В.В., Валуев В.В., Конторов С.М. и др.* // Труды КрыМиКо'2018. Т. 6. (Севастополь, 2018). С. 1515.
- 3. *Кулагин В.В., Валуев В.В., Конторов С.М. и др.* // Изв. РАН. Сер. физ. 2020. Т. 84. № 1. С. 67.
- 4. *Valley G.C.* // Opt. Expr. 2007. V. 15. No. 3. P. 1955.
- 5. *Стариков Р.С.* // Усп. соврем. радиоэлектрон. 2015. № 2. С. 3.
- 6. *Rohling H.* OFDM concepts for future communication systems. Berlin Heidelberg: Springer-Verlag, 2011.
- 7. *Ellinger J. et al.* // Radar Sonar & Navigation IET. 2017. V. 11. No. 3. P. 444.
- 8. *Кулагин В.В., Валуев В.В., Конторов С.М. и др.* // Изв. РАН. Сер. физ. 2021. Т. 85. № 1. С. 91; *Kulagin V.V., Valuev V.V., Kontorov S.M. et al.* // Bull. Russ. Acad. Sci. Phys. 2021.V. 85. No. 1. P. 70.
- 9. *Sakamoto T., Kawanishi T., Izutsu M.* // Opt. Lett. 2007. V. 32. No. 11. P. 1515.
- 10. *Zhou X., Zheng X., Wen H. et al.* // Opt. Commun. 2014. V. 313. P. 356.
- 11. *Yao X.S., Maleki L.* // Electron. Lett. 1994. V. 30. P. 1525.
- 12. *Maleki L.* // Nature Photon. 2011. V. 5. No. 12. P. 728.
- 13. *Yao X.S., Davis L., Maleki L.* // J. Light. Technol. 2000. V. 18. No. 1. P. 73.
- 14. *Валуев В.В., Гуляев Ю.В., Конторов С.М. и др.* // Радиотехн. и электрон. 2018. Т. 63. № 9. С. 1020; *Valuev V.V., Gulyaev Yu.V., Kontorov S.M. et al.* // J. Commun. Technol. 2018. V. 63. No. 9. P. 1080.

V. V. Kulagin<sup>*a*, *b*, *c*, \*, V. V. Valuev<sup>c, d</sup>, S. M. Kontorov<sup>e</sup>, V. N. Kornienko<sup>*b*</sup>,<br>D. A. Prokhorov<sup>c</sup>, V. A. Cherenenin<sup>*b*</sup></sup> **D. A. Prokhorov<sup>c</sup>, V. A. Cherepenin<sup>b</sup>**<br>al Institute Lomonosov Moscow State Univer

*a Sternberg State Astronomical Institute, Lomonosov Moscow State University, Moscow, 119991 Russia b Kotelnikov Institute of Radioengineering and Electronics of Russian Academy of Sciences, Moscow, 125009 Russia c National Research Nuclear University MEPhI, Moscow, 115409 Russia d Research Centre "Module", Moscow, 125190 Russia e Skolkovo Institute of Science and Technology, Skolkovo, 121205 Russia*

*\*e-mail: victorvkulagin@yandex.ru*

Two methods of forming an optical frequency net in an optoelectronic oscillator are proposed and investigated. The first method is based on the use of a multimode regime of operation in an optoelectronic oscillator, the second is based on the modulation expansion of the laser line due to the use of large modulation indices. The characteristics of the two schemes are studied using numerical simulation.